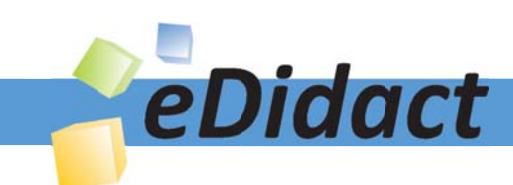

# Arbeitsmaterialien für Lehrkräfte

Kreative Ideen und Konzepte inkl. fertig ausgearbeiteter Materialien und Kopiervorlagen für einen lehrplangemäßen und innovativen Unterricht

Thema: Kunst, Ausgabe: 64

Titel: Gotik - Merkmale und Stilelemente einer Epoche (18 S.)

#### Produkthinweis zur »Kreativen Ideenbörse Sekundarstufe«

Dieser Beitrag ist Teil einer Print-Ausgabe aus der »Kreativen Ideenbörse Sekundarstufe« der Mediengruppe Oberfranken – Fachverlage GmbH & Co. KG\*. Den Verweis auf die jeweilige Originalquelle finden Sie in der Fußzeile des Beitrags.

Alle Beiträge dieser Ausgabe finden Sie hier.

Seit über 15 Jahren entwickeln erfahrene Pädagoginnen und Pädagogen kreative Ideen und Konzepte inkl. sofort einsetzbarer Unterrichtsverläufe und Materialien für verschiedene Reihen der Ideenbörse.

Informationen zu den Print-Ausgaben finden Sie hier.

\* Ausgaben bis zum Jahr 2015 erschienen bei OLZOG Verlag GmbH, München

#### **Beitrag bestellen**

- > Klicken Sie auf die Schaltfläche Dokument bestellen am oberen Seitenrand.
- Alternativ finden Sie eine Volltextsuche unter www.eDidact.de/sekundarstufe.

#### Piktogramme

In den Beiträgen werden – je nach Fachbereich und Thema – unterschiedliche Piktogramme verwendet. Eine Übersicht der verwendeten Piktogramme finden Sie hier.

#### Nutzungsbedingungen

Die Arbeitsmaterialien dürfen nur persönlich für Ihre eigenen Zwecke genutzt und nicht an Dritte weitergegeben bzw. Dritten zugänglich gemacht werden. Sie sind berechtigt, für Ihren eigenen Bedarf Fotokopien in Klassensatzstärke zu ziehen bzw. Ausdrucke zu erstellen. Jede gewerbliche Weitergabe oder Veröffentlichung der Arbeitsmaterialien ist unzulässig.

Die vollständigen Nutzungsbedingungen finden Sie hier.

Haben Sie noch Fragen? Gerne hilft Ihnen unser Kundenservice weiter: Kontaktformular | △ Mail: service@eDidact.de **E** Post: Mediengruppe Oberfranken - Fachverlage GmbH & Co. KG E.-C.-Baumann-Straße 5 | 95326 Kulmbach http://www.eDidact.de | https://www.bildung.mgo-fachverlage.de

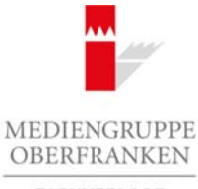

FACHVERLAGE

## **Gotik – Merkmale und Stilelemente einer Epoche 64/2**

## **Vorüberlegungen**

#### **Lernziele:**

- **→** Die Schülerinnen und Schüler erhalten einen Einblick in die Gotik.
- **→ Sie lernen gotische Bauwerke und die Sakralkunst der Künstlerin Hella de Santarossa kennen.**
- $\rightarrow$  Sie gestalten ein gotisches Fenster aus Altglas oder erschaffen eine Skulptur aus Porenbeton.

#### **Anmerkungen zum Thema:**

Die Gotik (ital. gotico "barbarisch") verdankt ihren Namen dem italienischen Künstler Giorgio Vasari, der diese Epoche im 16. Jahrhundert als "stile gotico" bezeichnete. Sie ist eine Stilrichtung des Mittelalters, die alle Kunstgattungen umfasst. Die Gotik ist unterteilt in Früh-, Hoch- und Spätgotik. Ihre Anfänge liegen im Frankreich des 12. Jahrhunderts.

Gotische Kathedralen können als Sinnbild einer vielschichtigen Gesellschaftsstruktur gesehen werden.

Thema: **Gotik – Merkmale und Stilelemente einer Epoche** Bereich: **Kunstgeschichte** Klasse(n): **8. bis 10. Jahrgangsstufe** Dauer: **8 bis 10 Stunden** (c) Median (c) Median (c) Median (c) Median (c) Median (c) Median (c) Median (c) Median (c) Median (c) Median (c) Median (c) Median (c) Median (c) Median (c) Median (c) Median (c) Median (c) Median (c) Median (c) Median (c

**Infobox**

Die Bauten der Gotik streben mit ihren Spitzbögen in Richtung Himmel und zeigen die Jenseitsorientierung der Menschen an.

Die Hauptmerkmale gotischer Architektur sind das Aufwärtsstreben (Spitzbogen, Strebewerk, Türme) und die Durchlichtung der Räume durch große Fensteröffnungen mit Glasmalerei. Die besondere Schmuckform der Gotik ist das Maßwerk, daneben eine reiche Ornamentik, sowie Krabben und Kreuzblumen beziehungsweise Fensterrosen.

In der Bildhauerei der Gotik wurde viel Wert auf einen ausgeprägten Faltenwurf, eine beseelte Mimik sowie den S-Schwung der Skulpturen gelegt, der die Sehnsucht nach Vergeistigung darstellte.

Gotische Bilder finden sich hauptsächlich in der Buchmalerei, auf Wänden, Glasfenstern und Holztafelbildern.

Bekannte Bauwerke sind unter anderem das Straßburger Münster, Nôtre-Dame de Reims, das Freiburger Münster und der Kölner Dom.

Die Künstlerin Hella de Santarossa wurde 1955 als Tochter eines Glaskünstlers in Düsseldorf geboren. Sie arbeitet sehr vielfältig in den Bereichen Malerei, Bildhauerei, veranstaltet Performances, stellt Kunst im öffentlichen Raum her und ist eine wahre Meisterin der Sakralkunst. So erhielt sie viele Aufträge für Glasilluminationen und Skulpturenwände in Kirchen. Sie gestaltete unter anderem auch ein paar Fenster in der Heiliggeistkirche in Heidelberg.1 Arbeitsmaterialien Sekundarstufe 1942<br>
Socialente Secundarstufe 1942<br>
Vorüberlegungen<br>
Arbeitsmaterialien Sekundarstufe Hauptschule and Stillele Theosek in die Golde.<br>
26 sekundarste zur Schwarze erst Schwarze der Konzepte

#### **Literatur zur Vorbereitung:**

- Klant, Michael: *Bildende Kunst 3. Materialien für den Kunstunterricht in der Sekundarstufe 1,*  Bildungshaus Schulbuchverlage Westermann Schroedel Diesterweg 2010
- Olbrich, Prof.Dr.sc.phil.: *Lexikon der Kunst, Band 2.* Seemann Verlag 2004

Ideenbörse Kunst Sekundarstufe, Ausgabe 64, 08/2017

1

<sup>1</sup> http://www.hellasantarossa.de/hs5.htm

**64/2**

### **Gotik – Merkmale und Stilelemente einer Epoche**

## **Vorüberlegungen**

#### **Internetseiten:**

- https://de.wikipedia.org/wiki/Gotik
- http://www.hellasantarossa.de/hs5.htm
- https://de.wikipedia.org/wiki/Hella\_Santarossa
- http://www.die-gotik.de/gotik.htm
- http://www.janschuster.net/kirchenfenster/gotik.htm
- http://www.michael-holzapfel.de/themen/gotik/masswerk.htm
- http://www.kunstwissen.de/fach/f-kuns/b\_gesch/b\_gsch1c.htm
- http://www.art-magazin.de/kunst/kunstgeschichte/14114-rtkl-ueberblick-zur-kunst-der-romanik-undgotik-crashkurs-mittelalter

#### **Bildquellen:**

 $\overline{2}$ 

- https://de.wikipedia.org/wiki/Gotik#/media/File:Catedrala\_din\_Reims6.jpg
- https://de.wikipedia.org/wiki/Gotik#/media/File:Coupe.nef.eglise.Saint.Denis.png
- https://de.wikipedia.org/wiki/Gotik#/media/File:Cath%C3%A9drale\_Strasbourg.jpg
- http://www.pilger-speyer.de/feed/newsseite/article/er-schuf-die-beruehmteste-kirche-dermoderne/
- http://www.abendzeitung-muenchen.de/inhalt.schaetze-der-stadt-fuehrung-durch-die-herz-jesu-kirche.e21de3b6-bac3-4a1d-804d-3259d8e19111.html Arbeitsmaterialien Sekundarstufe<br>
Sekundarstufe Hauptschule (Stieldenberleichen Sekundarstufe Hauptschule)<br>
Arbeitsmaterialien Sekundarstufe Hauptschule (Stieldenberleichen Sekundarstufe Hauptschule, Realschule, Science<br>
H (k.do)noik.htm<br>
Medianoik.htm<br>
https://declaration/graphinassweek.htm<br>
https://declaration/graphinassweek.htm<br>
https://declaration/graphinassweek.html<br>
https://declaration/graphinassweek.html<br>
accomposite of the care of th
- http://www.turismoroma.it/cosa-fare/dives-in-misericordia?lang=de
- http://www.ekiba.de/html/aktuell/aktuell\_u.html?&&&cataktuell=&m=6677&artikel=7210&stichwort\_ aktuell=&default=true Dr. Manfred Schneider
- http://www.hellasantarossa.de/hs5/f3/hs506f3.htm

#### **Die einzelnen Unterrichtsschritte im Überblick:**

- 1. Schritt: Sensibilisierung für die Kunst der Gotik
- 2. Schritt: Gotik Erarbeitung der Merkmale der Architektur
- 3. Schritt: Herstellen einer eigenen praktischen Arbeit
- 4. Schritt: Präsentation der Schülerarbeiten

Mediengruppe Oberfranken – Fachverlage GmbH&Co.KG, 95326 Kulmbach

## **Gotik – Merkmale und Stilelemente einer Epoche 64/2**

## **Vorüberlegungen**

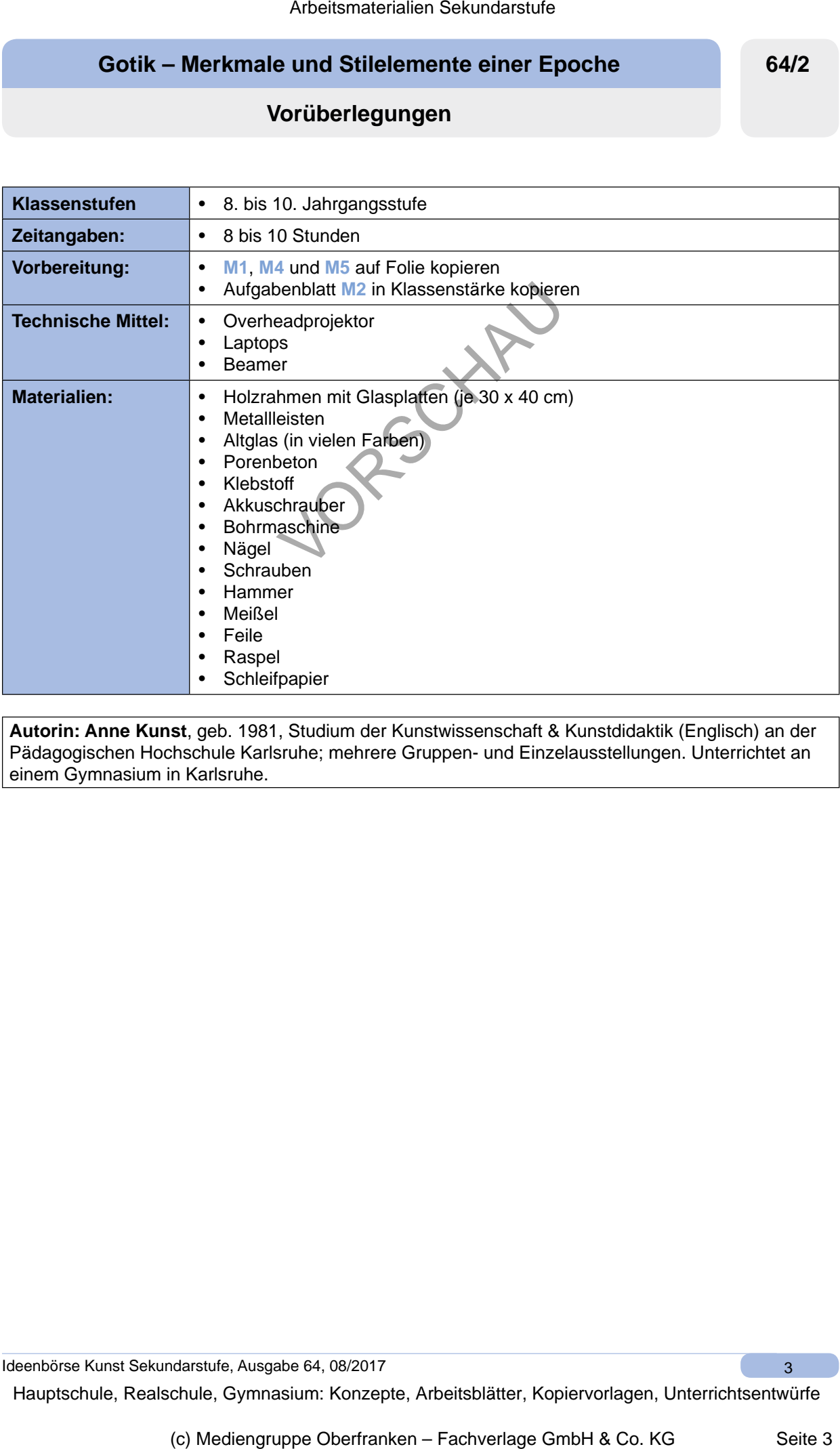

**Autorin: Anne Kunst**, geb. 1981, Studium der Kunstwissenschaft & Kunstdidaktik (Englisch) an der Pädagogischen Hochschule Karlsruhe; mehrere Gruppen- und Einzelausstellungen. Unterrichtet an einem Gymnasium in Karlsruhe.

Ideenbörse Kunst Sekundarstufe, Ausgabe 64, 08/2017

3